# A JORNADA DO CONTROLE INTERNO DA QUALIDADE

Acompanhe as etapas para implementar **o Controle Interno da Qualidade** no laboratório clínico e assegurar uma boa estabilidade do sistema analítico.

A Jornada do CIQ é um sistema simples de seguir, entregando o método de CIQ ideal para **gestores da qualidade** e profissionais de laboratório que precisam:

- aplicar as regras para todos os analitos diariamente,
- conhecer os erros e fazer a análise crítica rapidamente,
- ter um sistema analítico estável, alcançando segurança na liberação de resultados aos pacientes.

Neste material vamos apresentar um guia simples focado no planejamento para a **Identificação dos erros e análise crítica:**

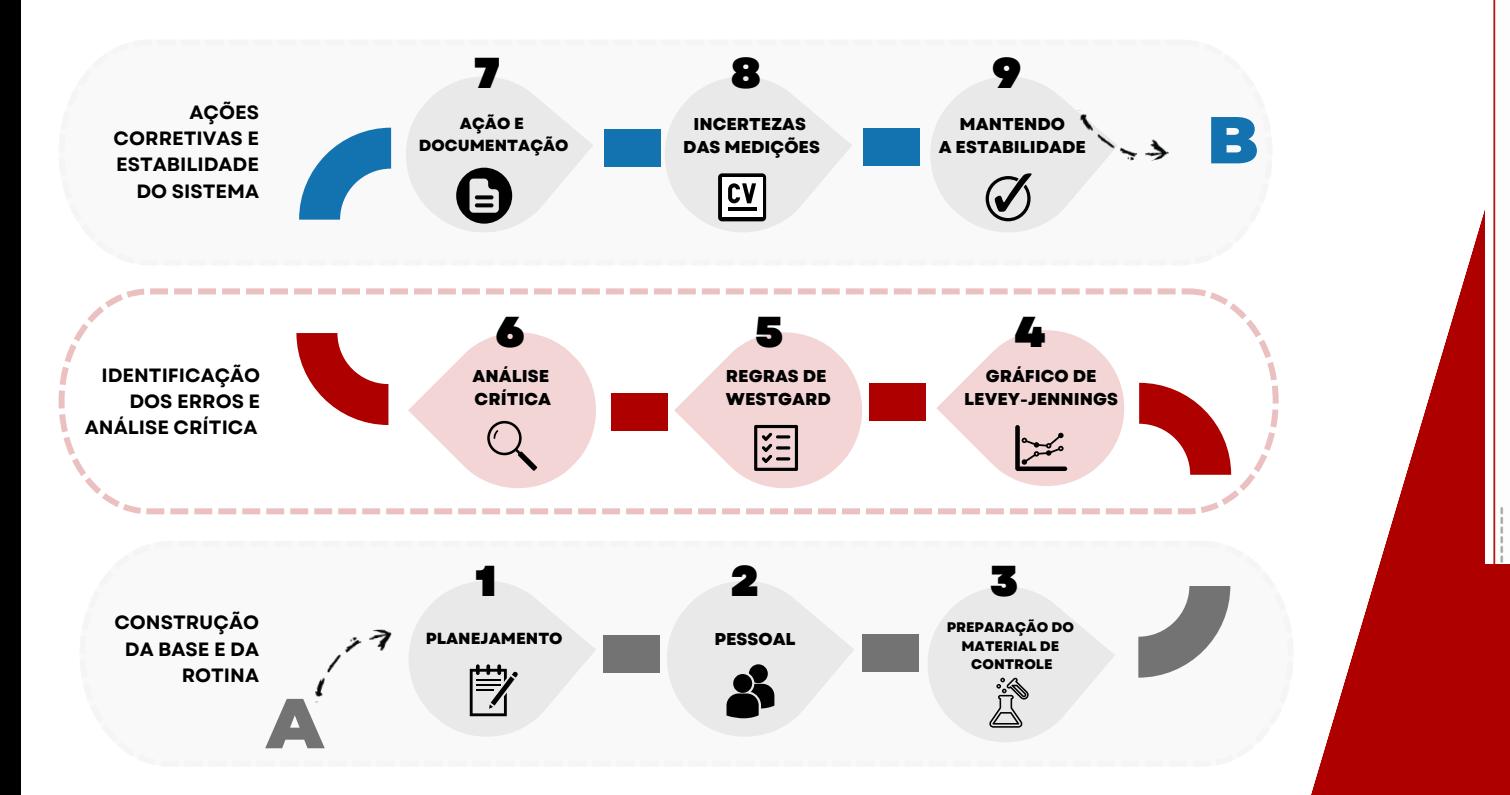

#### **IDENTIFICAÇÃO DOS<br>ERROS E ANÁLISE CRÍTICA PDC 786:2023** "ADT 147.0 Senico que evenita EAC deue realizar o CIO nara todos os analito executados contemplando: .<br>I - monitoramento da fase analítica nela análise da amostra controle, com reaistro do resultado obtido e análise dos dados: analito e de acordo com a metodologia utilizada - III - liberação ou rejeição das análises após avaliação dos resultados das amostras controle IV - registro das inadequações, investigação de causas e ações tomadas os resultados reieitados de amostras controle e V - critério de avaliação dos resultados das an O limite de aceitabilidade é o critério que determina se o controle está dentro dos limites de aceitação para ser validado, para isso aplicamos 3 inistrato a ne von drados eña métodos de análise essenciais para averiguar se o controle está aceitável nings. Os profissionais de pontos estão dentro dos · Regras de Westgard pontos establecitable do:<br>hidos nor linhas exibem as naos por minas exiberir a · Gráfico de Levey-Jennings vans da utilizar o oráfico á · Coeficiente de Variação (CV) .<br>eis e efetivas O QualiChart realiza as análises automaticamente no processo do CIO. reduzindo 85% do tempo gasto com a rotina diária do controle. aupare cituações de error muito importante para obtidos dos materiais e já Regras de Westgard - Definindo a regra mático ainda na fase em As Regras Múltiplas de Westgard são utilizadas para interpretar os resultados no sistema de Controle Interno da Qualidade (CIO) as próprios do laboratório Para tanto utiliza-se uma combinação de critérios de decisão com o objetivo de perceber comportamentos inadequados em uma ou mais -<br>Jennings indicacorridas analíticas. Em geral, a forma mais empregada na descrição das regras e descrita por Westgard, se dá por meio da indicação do número s limites pelo laboratório de vezes que uma situação ocorre e pelo limite no gráfico de controle. Com isso, essas regras ajudam a entender as não conformidades, m desses limites podem n desses immes poden<br>ritérios para tratar esses assim como esclarecer informações sobre o tipo de erro apresentado erão critérios de alerta ou podendo ser sistemático ou aleatório, possibilitando então a revelação da causa raiz do problema. mento da aleatoriedade em torno da média, os do major que três DP esse Realizando o controle sem o sistema para o CIO, deve-se escolher as as maisi que nes en ju<br>;ão da corrida analítica Regras de Westgard de acordo com o desempenho do exame, caso não tenha a definição, escolher pelo menos uma regra de rejeição que ada e sua perda percebida determina erro aleatório. ontos deixam a esperada para cima, ou para baixo. Com o QualiChart, você garante o teste automático das regras de s resultados do control Westgard, ou seja, ele define a regra por você, gerando alertas, classificação do tipo de erro e a busca da causa raiz para o ico, quando aponta erros apontamento de solução. a mais ou para menos Quando violadas, as regras apontam para o tipo de erro, o que contribu .<br>'ormar o resultado das para a compreensão do problema e a busca da causa raiz. nings é gerado de forma É necessário entender o significado da regra violada e a extensão de tências e aleatoriedades acometimento, se algum problema afeta apenas 1 nível de controle, a mais de 1 nível, a apenas 1 analito e se mais de 1 analito. Classificando os erros em sistemáticos e aleatórios, podemos dizer qua Variação (CV) tipo se relaciona a uma regra específica. esempenho do sistema elhoria na qualidade da Erros sistemáticos - são apontados pela maior parte das regras, s para o erro aleatório como 2:2s, 4:1s, 5x, 7x, 7T e 10x. erro total · Por terem direção certa, são erros cujas causas são mais facilmente Coeficiente de Variação percebidas. Outros analítos do mesmo sistema podem apresentar o mesmo problema. si é o laboratório utilizar Erros aleatórios - apontados por 1:3s e R:4s A regra 1:3s pode apontar eventualmente um erro sistemático de grande proporção, ou magnitude uma boa estimativa do . Podem ser causados por diferentes fatores e, por serem aleatórios. riabilidade. torna-se mais difícil o encontro da causa raiz. Sempre avalie o iação dos resultados do histórico de erros do analito Dortanto ó uma mota ório a utilização de um 2 Análise pelo Gráfico de Levey-Jennings que a imprecisão máxima O Gráfico de Levey-Jennings é um gráfico de controle em que os ersos analitos pode se resultados da corrida analítica são plotados em funcão do tempo ou número de corridas. Ele é um importante aliado do profissional de laboratório no controle interno da qualidade para evidenciar o estado do sistema analítico e ajudar a garantir a confiabilidade dos resultados édia, desvio padrão e o s para todas as corridas dade do seu sistema analítico com o histórico da varia e mês a mê

A TOPMADA DO CIO

**OualiCharl** 

## A JORNADA DO CONTROLE INTERNO DA QUALIDADE

## Saia do ponto "A" para o ponto "B"

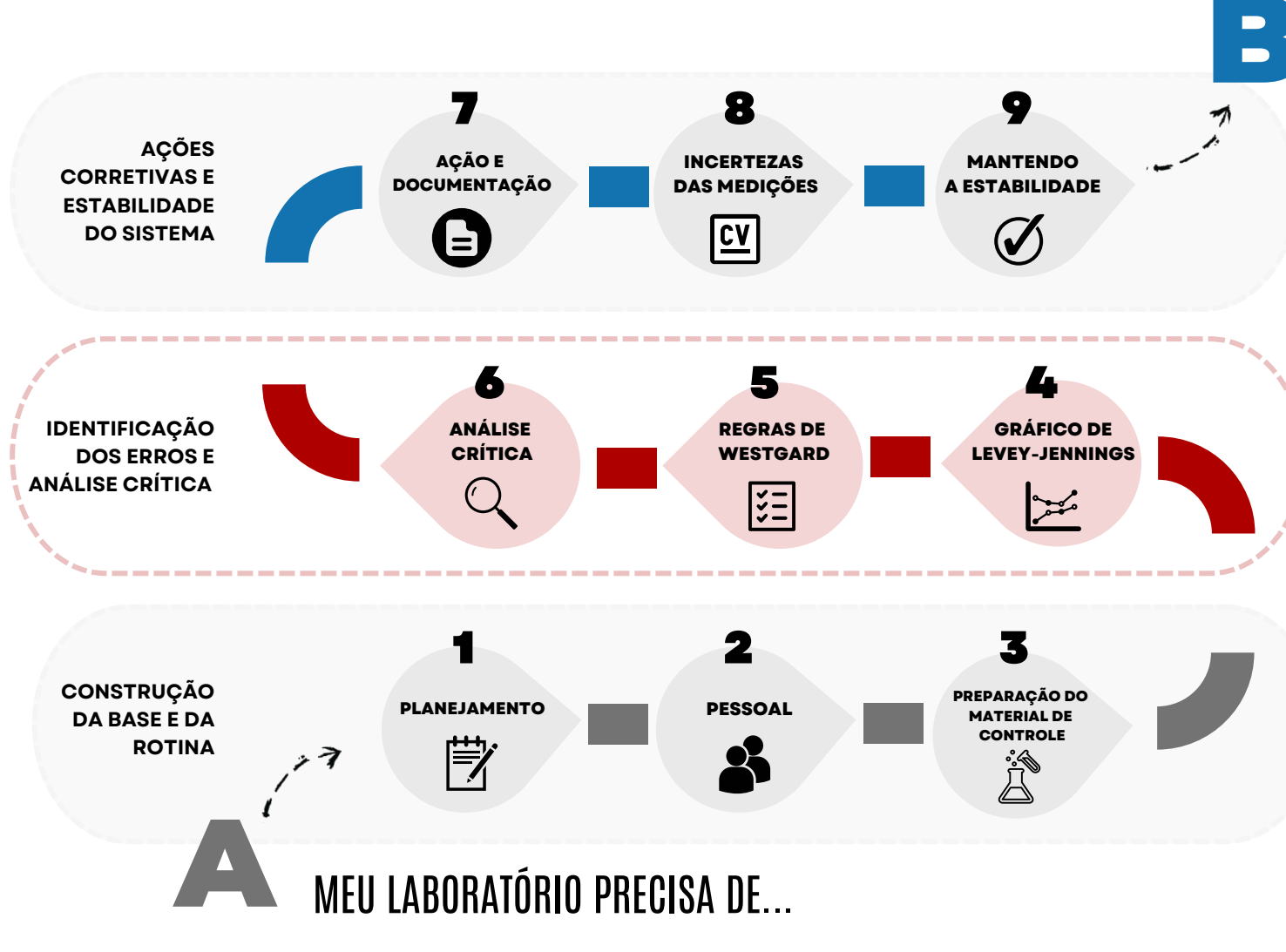

- MEU LABORATÓRIO CONSEGUIU... B MEU LABO
	- Estabilidade do sistema analítico
	- Controle da reincidência de erros
	- Envolvimento dos colaboradores
	- Validação diária dos controles
	- Segurança na liberação dos resultados
	- · Interpretação correta dos dados
	- Gestão completa do CIQ
	- Plotagem dos gráficos de forma rápida e dinâmica
	- Aplicação das regras múltiplas para todos os analitos
	- Saber o momento da calibração
	- Adequação às normas e fiscalização

- Validar diariamente o controle
- Manter a estabilidade do sistema analítico
- Controlar a reincidência de erros
- $\bullet$ Capacitar pessoas e controlar a rotatividade
- Velocidade para traçar gráficos
- Garantir segurança na liberação dos resultados
- Realizar a análise crítica corretamente
- Gestão simplificada de todo o processo
- Cumprir requisitos da ANVISA e acreditação
- Saber aplicar as regras múltiplas

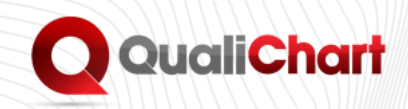

0  $\blacksquare$ O O  $\mathbf{I}$ O O O

# **IDENTIFICAÇÃO DOS ERROS E ANALISE CRÍTICA**

- **Regras de Westgard**
- **Gráfico de Levey-Jennings**
- **Coeficiente de Variação (CV)**

#### *RDC 786:2023*

"*ART 147 O Serviço que executa EAC deve realizar o CIQ para todos os analitos executados, contemplando:*

*I - monitoramento da fase analítica pela análise da amostra controle, com registro do resultado obtido e análise dos dados;*

*II - definição dos critérios de aceitação e rejeição dos resultados por tipo de analito e de acordo com a metodologia utilizada;*

*III - liberação ou rejeição das análises após avaliação dos resultados das amostras controle;*

#### **Regras de Westgard - Definindo a regra 1**

*IV - registro das inadequações, investigação de causas e ações tomadas para os resultados rejeitados de amostras controle;*

*e V - critério de avaliação dos resultados das amostras controle.."*

O limite de aceitabilidade é o critério que determina se o controle está dentro dos limites de aceitação para ser validado. Para isso aplicamos 3 métodos de análise essenciais para averiguar se o controle está aceitável:

### **O QualiChart realiza as análises automaticamente no processo do CIQ, reduzindo 85% do tempo gasto com a rotina diária do controle.**

Quando violadas, as regras [apontam](https://www.qualichart.com.br/as-regras-de-westgard-como-reconhecer-diferentes-comportamentos-do-seu-sistema-de-controle/) para o tipo de erro, o que contribui para a compreensão do problema e a busca da causa raiz.

As Regras Múltiplas de Westgard são utilizadas para interpretar os resultados no sistema de Controle Interno da Qualidade (CIQ).

Para tanto, utiliza-se uma combinação de critérios de decisão, com o objetivo de perceber comportamentos inadequados em uma ou mais corridas analíticas. Em geral, a forma mais empregada na descrição das regras e descrita por Westgard, se dá por meio da indicação do número de vezes que uma situação ocorre e pelo limite no gráfico de controle.

Com isso, **essas regras ajudam a entender as não conformidades**, assim como esclarecer informações sobre o tipo de erro apresentado, podendo ser sistemático ou aleatório, possibilitando então a revelação da causa raiz do problema.

#### *Hipótese:*

Realizando o controle sem o uso da ferramenta, o profissional deveria seguir uma sequência de testes das regras, até encontrar uma delas que indicasse erro. Um trabalho pesado.

**Com o QualiChart, você garante o teste automático das regras de Westgard, ou seja, ele define a regra por você, gerando alertas, classificando o tipo de erro e auxiliando na busca da causa raiz para o apontamento de solução.**

É necessário entender o significado da regra violada e a extensão de acometimento, se algum problema afeta apenas 1 nível de controle, ou mais de 1 nível, a apenas 1 analito ou se mais de 1 analito.

Classificando os erros em sistemáticos e aleatórios, podemos melhor embasar nosso raciocínio e assim interpretar a não conformidade.

Por terem direção certa, são erros cujas causas são mais facilmente percebidas. Outros analítos do mesmo sistema podem apresentar o mesmo problema.

Podem ser causados por diferentes fatores e, por serem aleatórios, torna-se mais difícil o encontro da causa raiz. Sempre avalie o histórico de erros do analito.

#### *Erros sistemáticos* – **são apontados pela maior parte das regras, como 2:2s, 4:1s, 5x, 7x, 7T e 10x.**

#### *Erros aleatórios* – **apontados por 1:3s e R:4s.**

A regra 1:3s pode apontar eventualmente um erro sistemático de grande proporção, ou magnitude.

### **2 Análise pelo Gráfico de Levey-Jennings**

O Gráfico de Levey-Jennings é um gráfico de controle em que os resultados da corrida analítica são plotados em função do tempo ou número de corridas. Ele é um importante aliado do profissional de laboratório no controle interno da qualidade para **evidenciar o estado do sistema analítico** e ajudar a garantir a confiabilidade dos resultados entregues.

 $\begin{array}{c} \rule{0.2cm}{0.15mm} \end{array}$  $\begin{array}{c} \rule{0.2cm}{0.15mm} \end{array}$ O

,,,,,,,,,,,,,,,

O Û

#### **3 Análise da imprecisão pelo Coeficiente de Variação (CV)**

O laboratório realiza análise em [materiais](https://lab.qualichart.com.br/qualidade-analitica-ebook-materiais-de-controle) de controle e os resultados são lançados e plotados no Gráfico de Levey-Jennings. Os profissionais de laboratório clínico poderão identificar se os pontos estão dentro dos limites de controle estabelecidos. Os pontos unidos por linhas exibem as diferentes expressões que interessam ao controle interno, como desvios, tendências e aleatoriedades. Uma das vantagens de utilizar o gráfico é que você obtém informações simples, confiáveis e efetivas.

#### **Como interpretar o gráfico de Levey-Jennings**

Durante o controle interno da [qualidade](https://www.qualichart.com.br/o-que-voce-precisa-saber-sobre-o-controle-interno-da-qualidade/) algumas situações de erros podem ocorrer. A análise do gráfico é muito importante para compreensão da variabilidade dos resultados obtidos dos materiais e já pode apontar se há erro aleatório ou erro sistemático, ainda na fase em preparo.

Nessa fase é que se buscam definir os valores próprios do laboratório, para média e desvio padrão.

Veja algumas situações que o Gráfico de Levey-Jennings indica:

**"Fora de Controle":** Uma vez estabelecidos os limites pelo laboratório, os resultados no gráfico que estiverem além desses limites podem representar situação fora de controle. Os critérios para tratar esses resultados devem ser também definidos, se serão critérios de alerta, ou de rejeição;

**Aumento da imprecisão:** É exibida como aumento da aleatoriedade, em que mesmo com resultados oscilando em torno da média, os pontos se distanciam muito da mesma. Quando maior que três DP, esse distanciamento já indica necessidade de rejeição da corrida analítica;

**Perda da exatidão:** A exatidão pode ser avaliada e sua perda percebida em pouco tempo no gráfico quando os pontos deixam a esperada oscilação em torno da média e se deslocam para cima, ou para baixo, indicando tendência. Análise complementar deve ser feita com os resultados do controle externo;

**Tendências:** É facilmente perceptível no gráfico, quando aponta erros sistemáticos, que têm direção certa, isto é, para mais ou para menos.

**Utilizando o QualiChart, você só precisa informar o resultado das corridas analíticas. O gráfico de Levey-Jennings é gerado de forma automática, apontando os desvios, as tendências e aleatoriedades no sistema analítico**

É fundamental analisar criticamente o desempenho do sistema analítico para identificar oportunidades de melhoria na qualidade da medição para se obterem valores menores para o erro aleatório. Consegue-se assim diminuição da **imprecisão**, reduzindo o erro total. A medida da imprecisão pode ser dada pelo **Coeficiente de Variação**

**(CV)**, calculado pela fórmula:

#### **CV = DP / Xm \* 100**

O CV é expresso em porcentagem e provê uma boa estimativa do desempenho do método analítico, quanto à variabilidade.

O CV será menor, quanto menor for à variação dos resultados do controle, ou seja, haverá menor imprecisão. Portanto é uma meta interessante para ser alcançada pelo laboratório a utilização de um método que propicie um CV razoável, menor que a imprecisão máxima desejável sugerida, ou indicada por fontes validadas.

O valor para a imprecisão máxima para diversos analitos pode ser encontrada em tabelas de variação biológica:

*• Westgard Biological Variation Database references*

*• EFLM Biological Variation Database*

**O QualiChart calcula automaticamente a média, desvio padrão e o Coeficiente de Variação dos dados inseridos para todas as corridas analíticas, apresentando a real variabilidade do seu sistema analítico com o histórico da variabilidade mês a mês.**

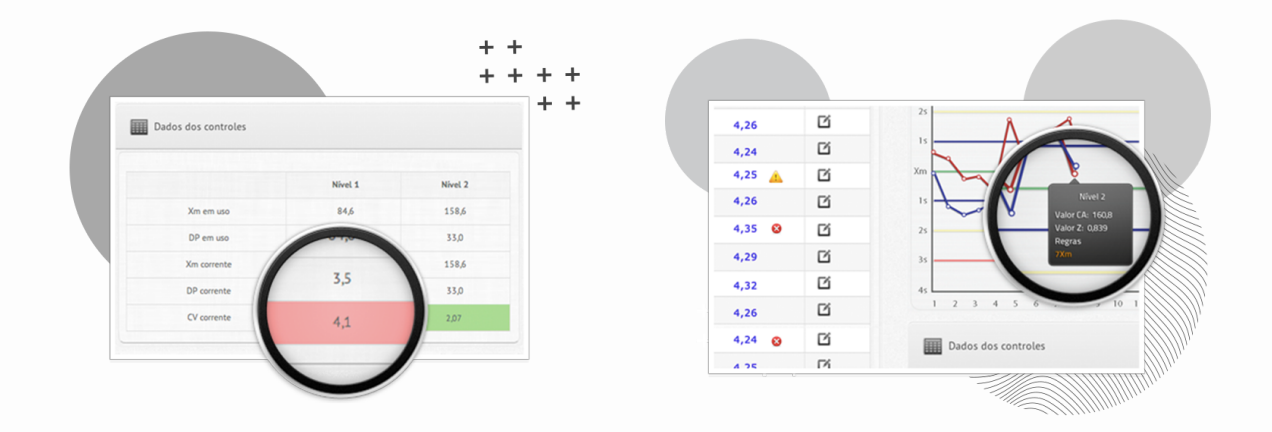

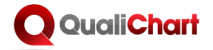